## *ISTRUZIONI per MODIFICA SCHEDA INSEGNAMENTO / MODULO*

**ESEMPIO** : Scheda Insegnamento (Corso Integrato) impostata con modello **standard** richiesto - Link : *https://biomedico.campusnet.unito.it/do/corsi.pl/Show?\_id=7bf9*

### PROCEDURA

Inizialmente è necessario effettuare il LOGIN con le proprie credenziali UniTO e successivamente ricercare il proprio **Corso di insegnamento** :

*https://biomedico.campusnet.unito.it/do/corsi.pl/Search?title=Corsi%20e%20moduli*

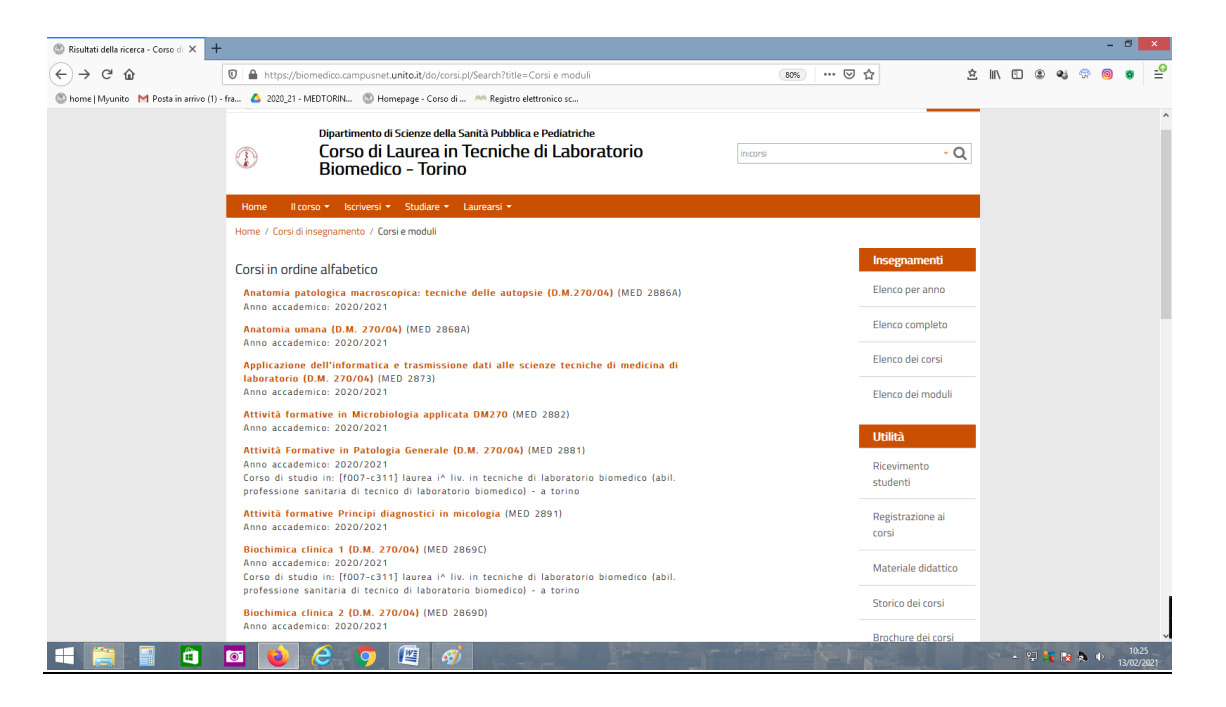

#### Al **responsabile** dell' C.I. compete la modifica della pagina principale dell'insegnamento

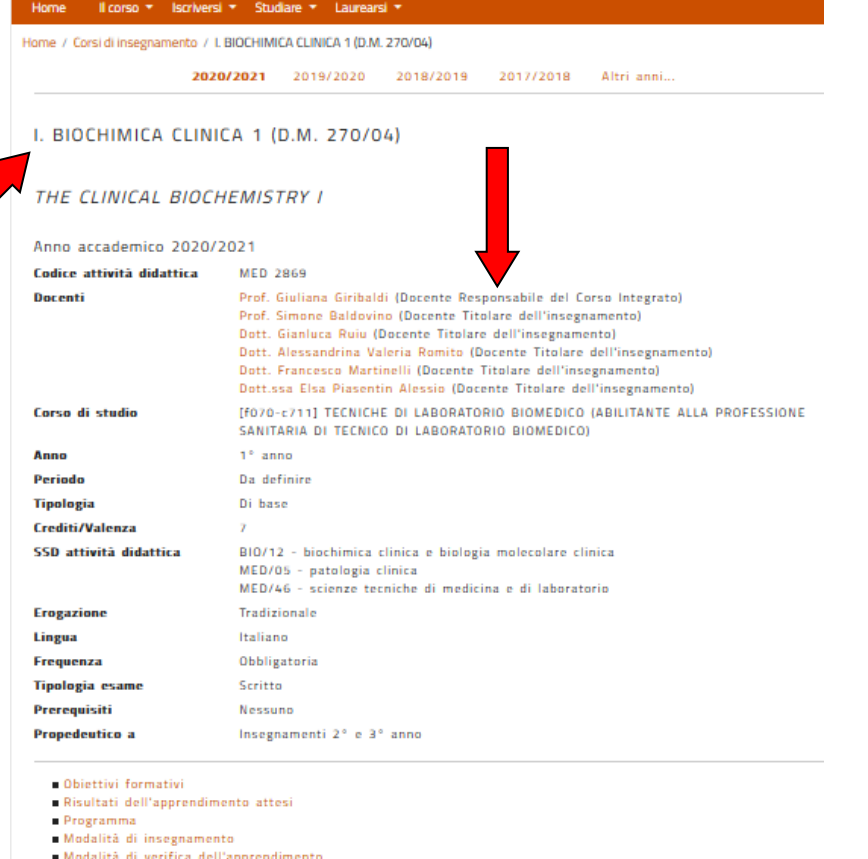

- 
- Attività di supporto Testi consigliati e bibliografia
- $N$ ote
- Moduli didattici
- Orario lezioni Appelli
- Strumenti didattici
- Scheda del corso

Al **singolo docente** compete la modifica del proprio MODULO selezionabile a fondo pagina del C.I.

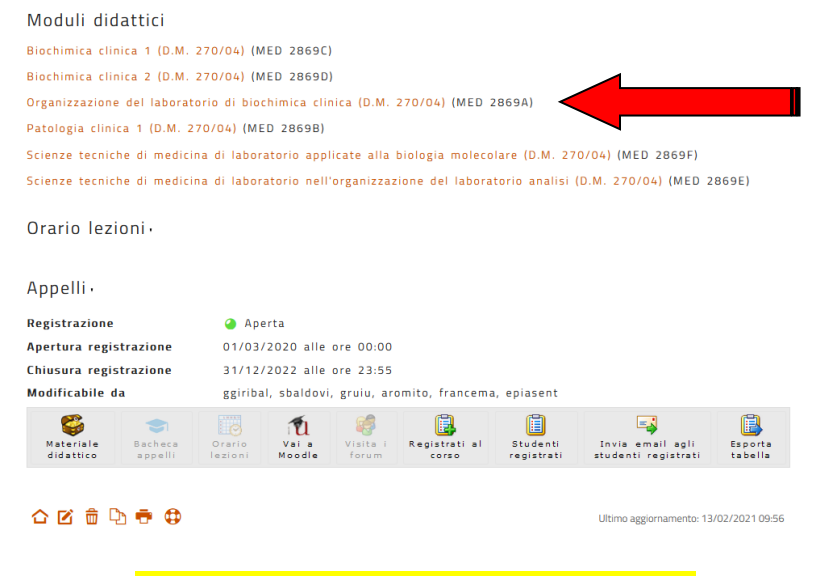

La SCHEDA, sia del CORSO INTEGRATO che del singolo MODULO, nella sua pagina principale, deve avere i **10 punti**

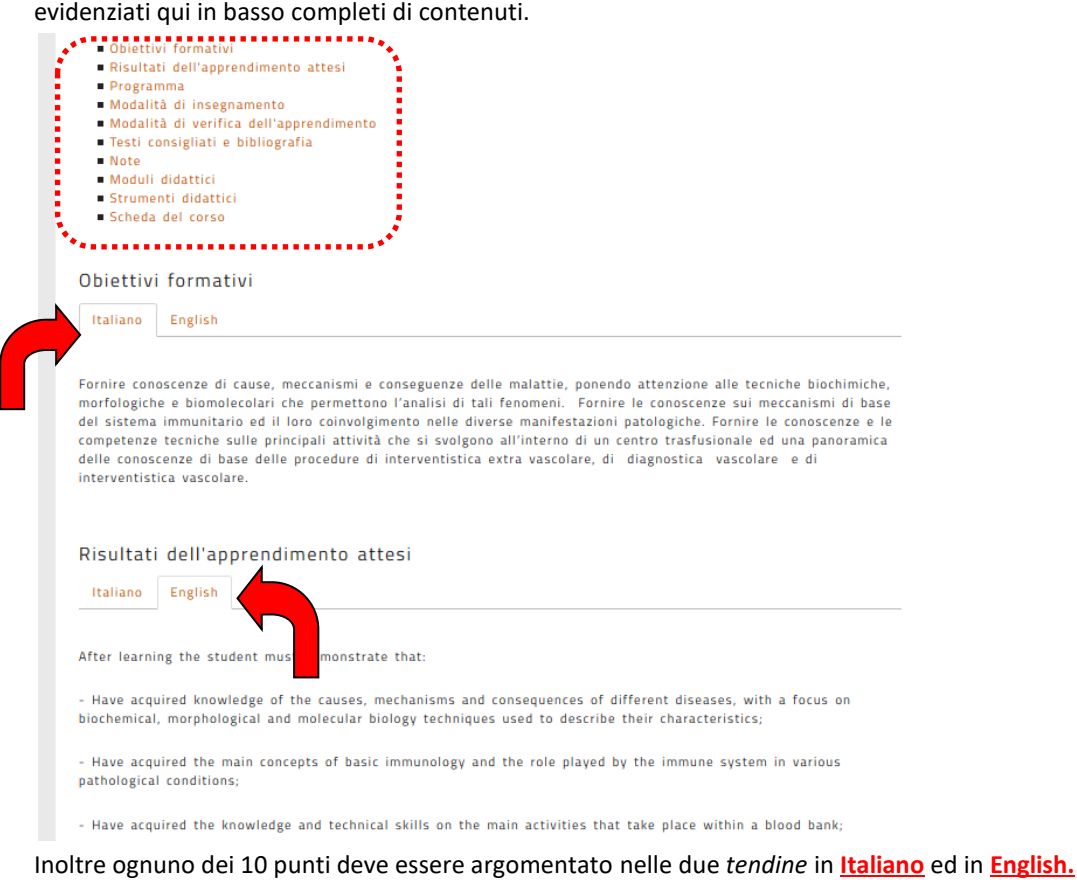

Se così non fosse è necessario **AGGIORNARE** la scheda. Per fare modifiche è necessario andare in fondo alla scheda nella parte sinistra e selezionare la *MATITINA*

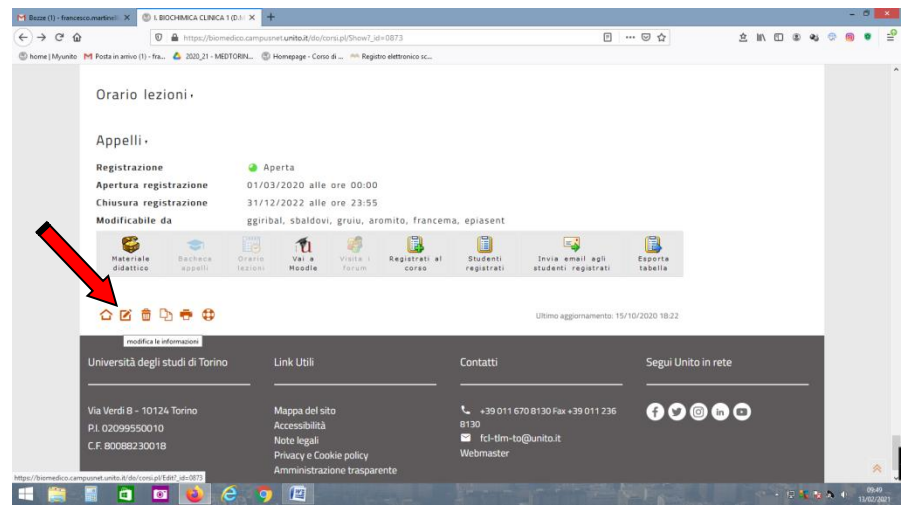

#### Ora vi è la possibilità di fare modifiche su tutte le 3 *tendine*

Inserisci templato

Paragrafo  $\star \times^2 \times_2$  :

[[italiano]]<br>Didattica a Distanza [[english]]<br>Distance Learning

 $\begin{array}{c} \hline \Box \ \ \mathcal{S} \end{array}$ 

**::** Modalità di verifica dell'apprendimento  $\begin{array}{|c|c|c|c|c|}\nB & I & \mathsf{Q} & \mathsf{Q}_2 & \mathsf{Q}_3 & \mathsf{Q}_7\n\end{array}$  ♦

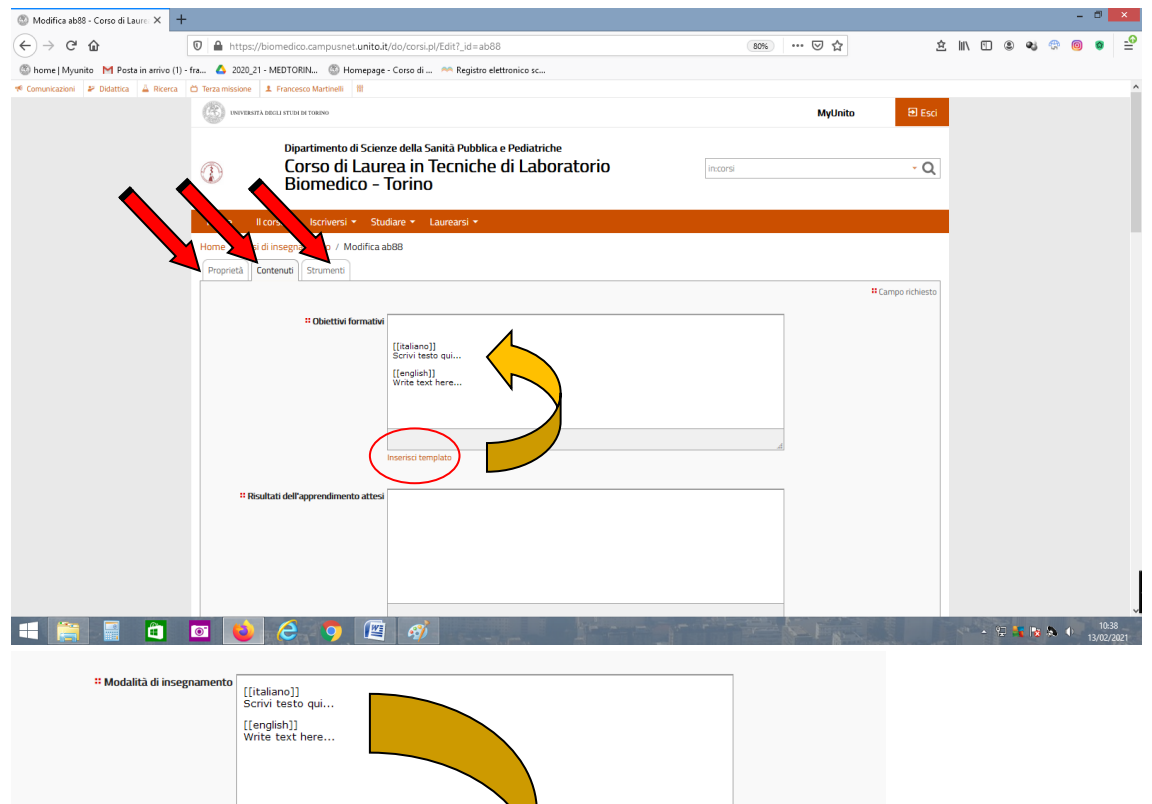

.<br>• 田畠 13 13 13 14 16 0

 $\equiv \equiv \Omega - H J \otimes$ 

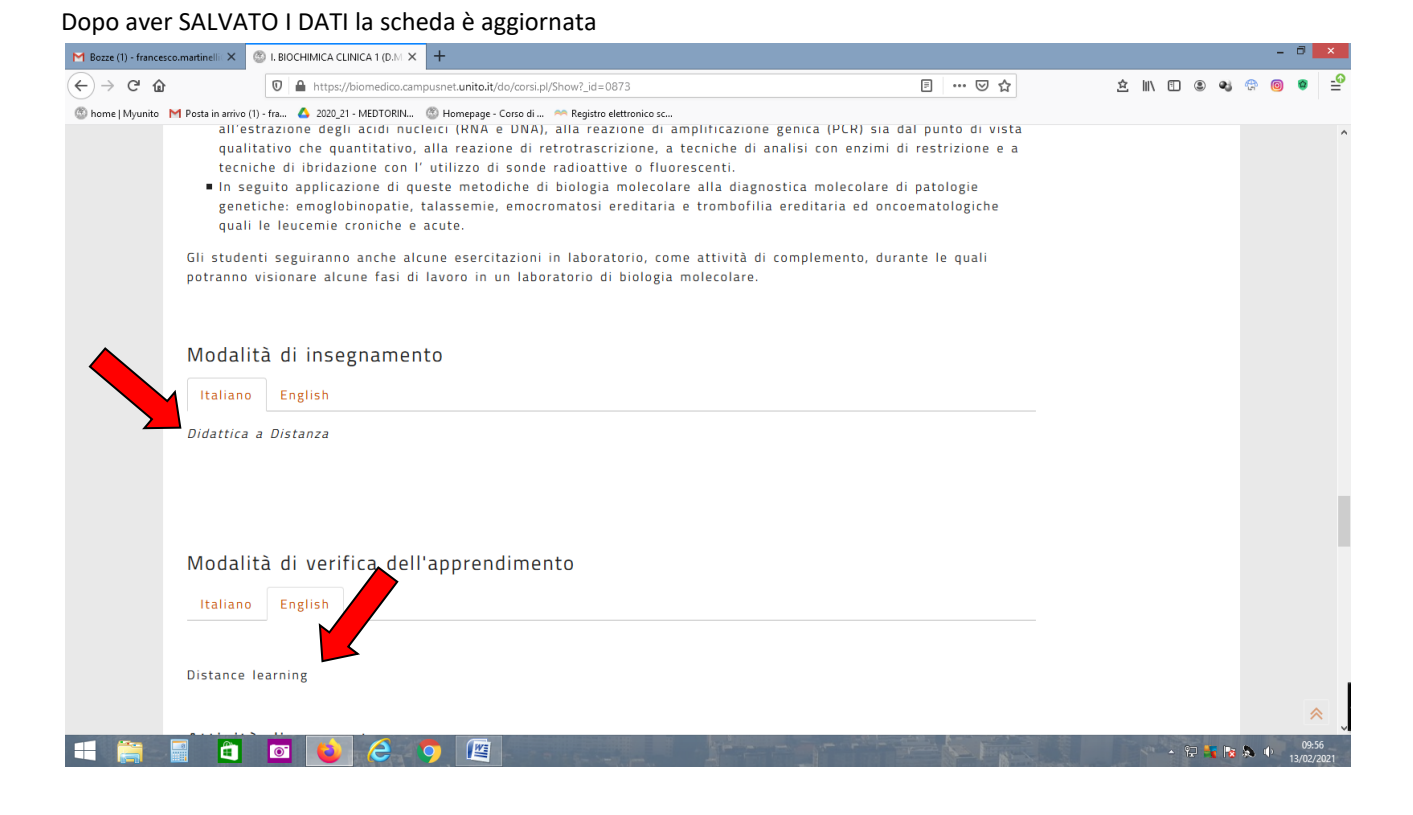

NB : se possibile aggiornare i CVE e allegarli

# INDICATORI DUBLINO

Si segnala una disomogeneità nella compilazione delle schede in quanto alcuni responsabili di insegnamento hanno preferito dettagliare (ita/eng) la pagina riassuntiva dell'**INSEGNAMENTO** mentre altri invece hanno preferito dettagliare le pagine dei singoli **MODULI** appartenenti all'insegnamento.

# COMPILARE ANCHE I MODULI

1) La sezione Obiettivi formativi (Course objectives) deve contestualizzare l'insegnamento all'interno dell'intero percorso formativo, ovvero esplicitare il contributo dell'insegnamento al raggiungimento degli Obiettivi formativi del CdS, coerentemente con i profili professionali e gli sbocchi occupazionali previsti.

2) Come indicato all'allegato 1 delle sopracitate Linee guida, si consiglia di mettere i Risultati dell'apprendimento attesi (Results of learning outcomes) in relazione con i Descrittori di Dublino del CdS, esplicitando al relativo paragrafo i risultati attesi in relazione a: Conoscenza e capacità di comprensione (knowledge and understanding); Conoscenza e capacità di comprensione applicate (applying knowledge and understanding); Autonomia di giudizio (making judgements); Abilità comunicative (communication skills); Capacità di apprendere (learning skills).

3) La sezione Modalità di insegnamento (Course delivery) deve esplicitare la modalità di erogazione delle lezioni in considerazione degli scenari della didattica indicati per l'A.A. in corso (didattica in presenza/ forme di didattica a distanza previse per studenti/esse impossibilitati/e a frequentare in presenza).

Si ricorda inoltre che è necessario indicare il numero di ore di lezione frontale/a distanza, di laboratorio e di esercitazione.

4) Nel campo Modalità di verifica dell'apprendimento (Learning assessment methods), la maggior parte delle schede campionate non riportano una chiara indicazione circa lo svolgimento delle prove d'esame in presenza/a distanza. Qualora l'assenza di questa indicazione sia imputabile all'attesa di indicazioni da parte del CdS, si consiglia di aggiornare non appena in possesso di tali indicazioni, altrimenti aggiornare al più presto.